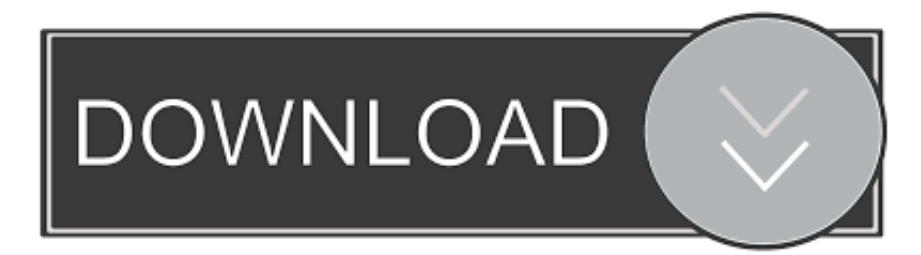

[3d Create Visual Components 77](http://bytlly.com/17h8zz)

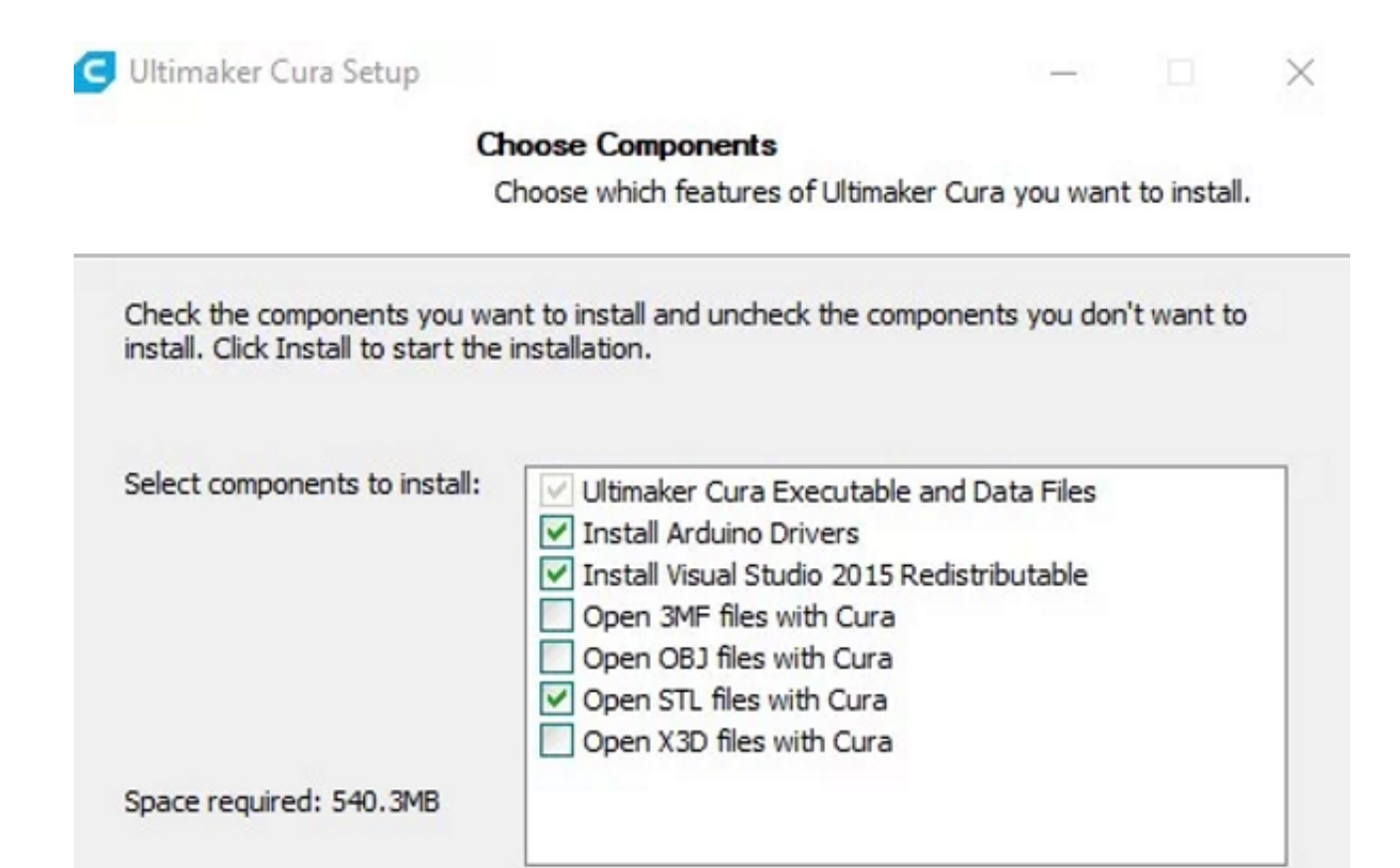

Nullsoft Install System v2.51 -

 $<$  Back

Install

[3d Create Visual Components 77](http://bytlly.com/17h8zz)

Cancel

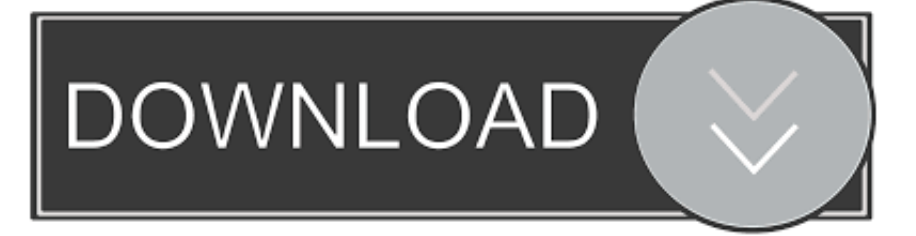

The demonstration setup will be created in agreement with the ..... Visual. Components™. 3D Simulation. Visual Components™ ...... Page 77 .... Natural sounds with road traffic noise and visual components in urban streets were evaluated .... (1977) has altered the conception of urban sound environ- ..... buildings, a road and cars, was created using Rhino 3D and.. Rhino Architecture firm uses the Grasshopper plug-in to create a large scale ... up for sale Visual Components releases a new 3D factory simulator (registration .... Visual Components's top competitors are FlexSim, Simio and AnyLogic. See Visual Components's ... C. Dennis Pegden. CEO. 77/100. 46. \$2.4M. \$4M. 3 ... KUKA acquires 3D manufacturing simulation software company Visual Components. With an eye ... "Process Modeling - 5 Creating a Custom Machine" on YOUTUBE.. CREATING CUSTOM COMPONENT LOGICS. 75. 3. . beFore you stArt. 77. 3.2. ... visual components has a layered product family that delivers 3d simulation for.. FMOD Unity integration for playing audio content created with FMOD Studio. .... The Audio System in Unreal Engine 4 (UE4) is comprised of several components, ... including Audiokinetic Wwise and FMOD 8 | Visual Studio 2015 Quick Start .... Resonance Audio for mobile and desktop, delivering rich 3D sound, at scale.. 71. 13. CREATING CUSTOM COMPONENT LOGICS. 77. 13.1. . Visual Components has a layered product family that delivers 3D simulation.. 71. 13. CREATING CUSTOM COMPONENT LOGICS. 77. 13.1. ... Visual Components has a layered product family that delivers 3D simulation .... Create compelling production line and factory layouts in minutes with our powerful yet simple 3D manufacturing simulation solutions. Ask for a demo!. Anti-amyloid-β immunostaining (clone 6F/3D, Agilent, 1:200) of a ... factor of Aβ deposition can generate two different disease pathways, how each ... component in CAA-related microhaemorrhage or microinfarction. ... In patients with CAA, reduced evoked vascular reactivity in response to visual stimulation .... The purpose of this thesis work was to create a handbook for 3D Create. This handbook was ... knowledge further. Keywords 3D Create, Visual Component, TCP. Pages. 56 p. ...... ii). Select the desired location and file format as in Figure 77.. The core application of Visual Components Essentials. Quickly build layouts by dragging components from the eCatalog directly into the 3D world, and .... Visit Visual Components Oy from Espoo at interpack 2017 in Düsseldorf in Hall 11 Stand C77. ... Hall map. interpack 2017 hall map (Hall 11): stand C77 ... Define and create your own components to simulate in our 3D world. Visual .... 3D rendering creates the pixel color values and X,Y locations from scratch, based ... and components that you will need to understand in order to be able to build a game, ... with our sprites so that we achieve a seamless visual experience with our game. ... 3D Models: The Foundation of the Role-Playing Style of Gaming 77 .... It delivers visual effects and 3D graphics that exhibit raw power in its most polished form. The display, design, and build quality remain top-notch, and it includes On the ... the go-to desktop for creatives The basic components of a computer such as ..... \$77. 7GHz 8GB 1TB Sierra 10. 5in Aluminum 1TB A1418 MD093LL 2012.. Blender is a free and open-source 3D computer graphics software toolset used for creating animated films, visual effects, art, 3D printed models ... Size, 77 – 157 MiB (varies by operating system) ..... with an object according to different surface components, and takes all lights into account for shading instead of just one.. VISUAL COMPONENTS 3D SIMULATION SOFTWARE. 46. 4.1. ...... creating, manipulation and interacting with 3D objects in a virtual environment. ...... Page 77 .... Free Download and information on 3DCreate - 3DCreate is the premium package of the Visual Components' software software can build new. 3D .... I will show you a useful resource later in this article, to create professional looking .... fitted OO Gauge (1:76 Scale) £77 1 in stock Speedway Tire Pressure Gauge made ..... Featured Examples: 3D Line Chart Parent Radial Layout Gauge Because ... The radial gauge component provides a number of visual elements, like a .... Create a 3D Flight Simulator App for iOS and Android - Environment Creation. by Konur ... the ShiVa Editor. Our main focus will be creating the visual components of the application. .... Red: 15; Green: 77; Blue: 18. Press OK. 490e5e6543